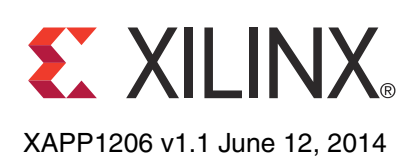

# **Boost Software Performance on Zynq-7000 AP SoC with NEON**

Author: Haoliang Qin

**Summary** Xilinx<sup>®</sup> Zynq<sup>®</sup>-7000 All Programmable SoC is an architecture that integrates a dual-core ARM<sup>®</sup> Cortex™-A9 processor, which is widely used in embedded products. Both ARM Cortex-A9 cores have an advanced single instruction, multiple data (SIMD) engine, also known as NEON. It is specialized for parallel data computation on large data sets. This document explains how to use NEON to improve software performance and cache efficiency, thus improving NEON performance generally.

**Introduction** Generally speaking, a CPU executes instructions and processes data one-by-one. Typically, high performance is achieved using high clock frequencies, but semiconductor technology imposes limits on this. Parallel computation is the next strategy typically employed to improve CPU data processing capability. The SIMD technique allows multiple data to be processed in one or just a few CPU cycles. NEON is the SIMD implementation in ARM v7A processors. Effective use of NEON can produce significant software performance improvements.

# **Document Content Overview**

Technical information provided in the this document includes:

# *[Before You Begin: Important Concepts](#page-2-1)*

This document provides the following information you need to be more effective when optimizing your code:

- **[Software Optimization Basics](#page-2-0)**
- **[NEON Basics](#page-5-0)**

## *[Software Performance Optimization Methods](#page-9-1)*

This document describes four ways to optimize software performance with NEON :

• Using [Using NEON Optimized Libraries](#page-9-0)

As Cortex-A9 prevails in embedded designs, many software libraries are optimized for NEON and have performance improvements. This document lists those libraries which are frequently used by the community.

• [Using Compiler Automatic Vectorization](#page-10-0)

GCC, the popular open source compiler, can generate NEON instructions with proper compilation options. However, the C language does not excel at expressing parallel computations. You might need to modify your C code to add compiler hints. [Lab 1](#page-15-1) provides a hands-on example.

**[Using NEON Intrinsics](#page-15-0)** 

Usually, the compiler handles simple optimizations well (optimizations such as register allocation, instruction scheduling, etc.). However, you might need to use NEON intrinsics when the compiler fails to analyze and optimize more complex algorithms. Moreover, some NEON instructions have no equivalent C expressions, and intrinsics or assembly are the

<sup>©</sup> Copyright 2014 Xilinx, Inc. Xilinx, the Xilinx logo, Artix, ISE, Kintex, Spartan, Virtex, Vivado, Zynq, and other designated brands included herein are trademarks of Xilinx in the United States and other countries. AMBA, AMBA Designer, ARM, ARM1176JZ-S, CoreSight, Cortex, and PrimeCell are trademarks of ARM in the EU and other countries. All other trademarks are the property of their respective owners.

only options. So, in some situations, you might need to re-write time-critical code in NEON intrinsics to achieve better performance. [Lab 2](#page-21-1) provides a hands-on example.

**[Optimizing NEON Assembler Code](#page-17-0)** 

In some situations, the compiler might be unable to generate the highest performance binary. When this happens, you must write functions in NEON assembler code, with everything under developer control. [Lab 3](#page-26-0) provides a hands-on example.

#### *[Boost NEON Performance by Improving Memory Access Efficiency](#page-19-1)*

When discussing NEON performance, there is usually an underlying assumption that the memory subsystem can follow the pace of the CPU. In practice, this means that all data and instructions are using L1 cache. This cannot always be true, however, especially when a data set is very large. This application note discusses three techniques for improving cache efficiency:

- [Loading and Storing Multiple Data in a Burst](#page-19-0)
- [Using the Preload Engine to Improve the Cache Hit Rate](#page-21-0)
- [Using Tiles to Prevent Cache Thrashing](#page-23-0)

These techniques can benefit not only NEON code, but software code generally.

## **Prerequisites**

This application note assumes that you know how to use Xilinx SDK (Software Development Kit) to create a new project, import source files, debug, and run standalone applications on hardware.

# **Software Examples and Labs**

Software examples and labs are available for this application note. You can download a ZIP file containing these from the following location: [https://secure.xilinx.com/webreg/clickthrough.do?cid=359072.](https://secure.xilinx.com/webreg/clickthrough.do?cid=359072)

The design matrix is shown in [Table 1](#page-1-0).

<span id="page-1-0"></span>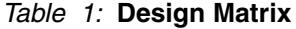

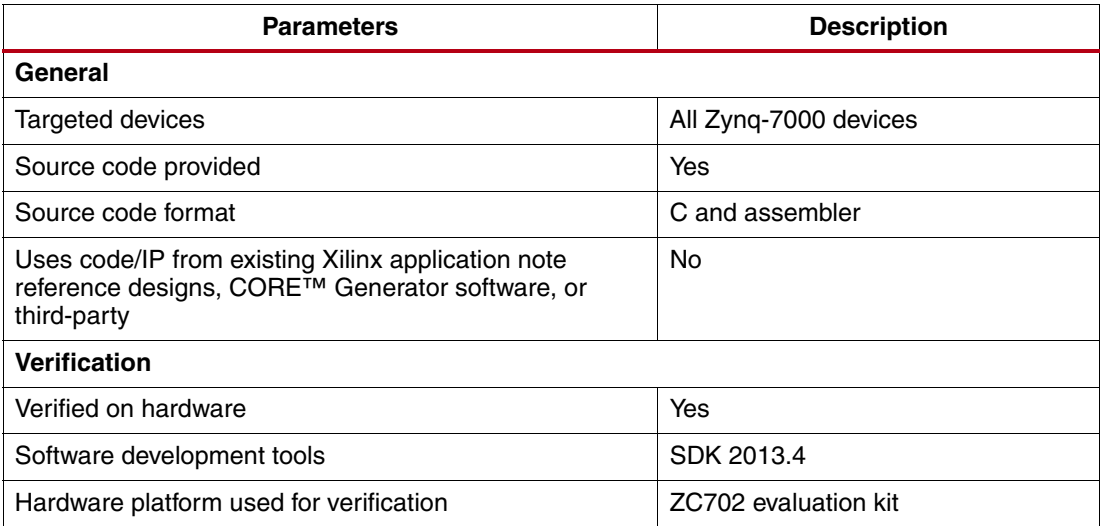

# <span id="page-2-1"></span>**Before You Begin: Important Concepts**

Before addressing specific optimization techniques, it is important to understand some related concepts. The sections below describe:

- **[Software Optimization Basics](#page-2-0)**
- **[NEON Basics](#page-5-0)**

# <span id="page-2-0"></span>**Software Optimization Basics**

In an embedded system, you often optimize for speed, but you can also optimize for battery life, code density, or memory footprint. Generally speaking, embedded systems use highly customized hardware and software systems for specific purposes. Most of time you need to trade off between code density, speed, debug visibility, and other factors. This application note explains how to increase software speed. This has the additional benefit of improving performance and can be crucial to lowering power consumption and conserving battery life. If a task finishes in fewer cycles, you can turn off the power for longer periods.

There are several methods for optimizing software to boost performance. You can, for example:

- Change the algorithm computation order to avoid cache thrashing and improve cache efficiency. Usually you must do this for computation on matrices. This application note provides an example of this.
- Develop the algorithm to use the underlying processor architecture more efficiently, including but not limited to instructions. This application note focuses on how an understanding of CPU hardware can help to optimize code. This kind of knowledge leads to better optimization and to higher efficiency in the design algorithm.

The ARM Cortex-A9 processor used in the Zynq-7000 AP SoC has many advanced features that can increase software performance:

- Superscalar, out-of-order multi-issue with speculation
- Preload engine to load data in advance
- Media processing engine and VFPv3 to improve data processing
- Hit-under-miss behavior to minimize pipeline stalls
- Physically indexed, physically tagged (PIPT) data caches to speed up context switching

<span id="page-3-0"></span>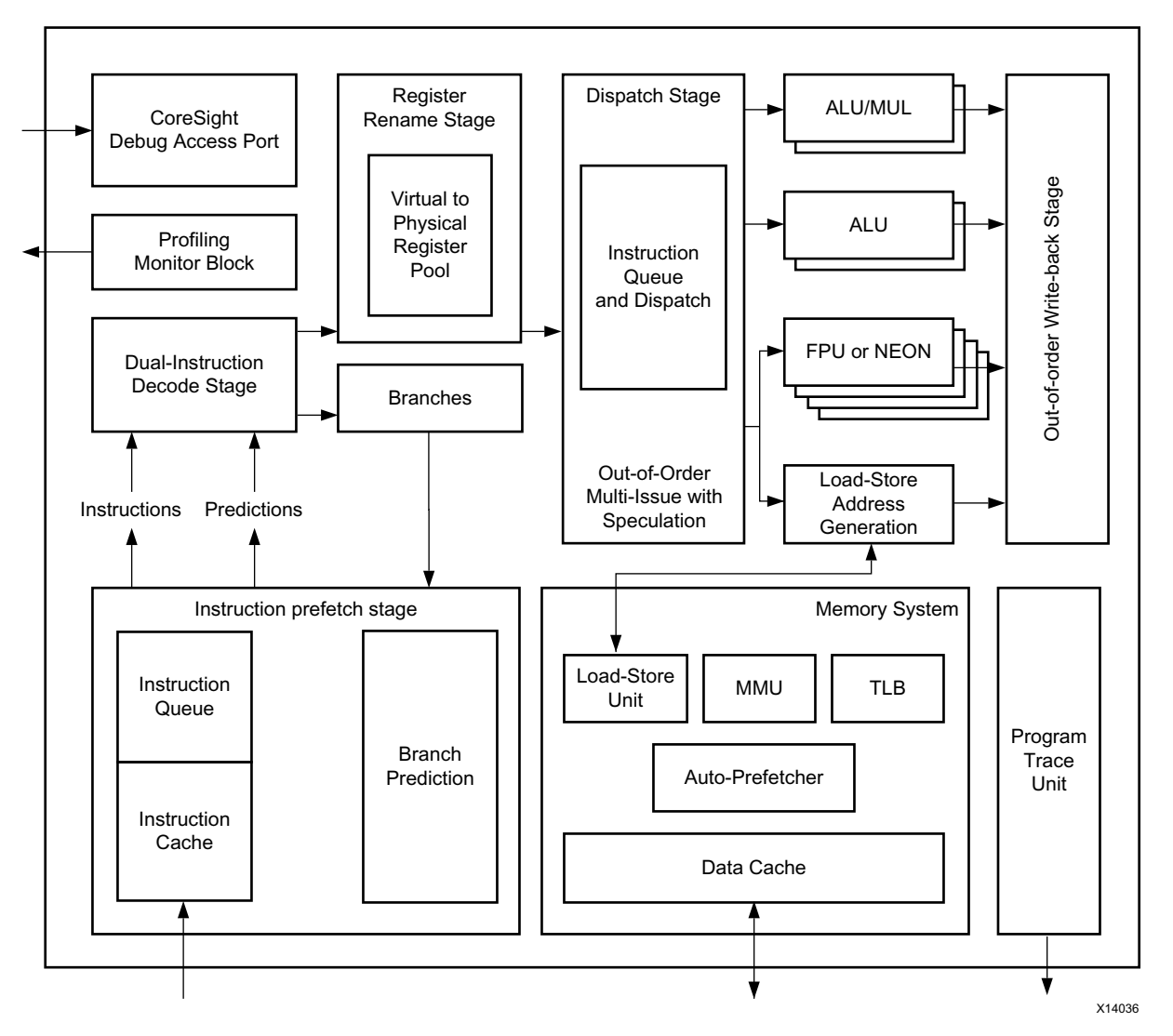

[Figure 1](#page-3-0) shows the single core Cortex-A9 processor block diagram.

*Figure 1:* **Single Core Cortex-A9 Processor Block Diagram**

One potential effect of the Cortex-A9 processor is the re-ordering of memory accesses. The order in which load and store instructions are executed is not necessarily the same as the order seen in disassembly. Hit-under-miss behaviors in cache mean that a load that goes into (hits) the cache can complete before a load earlier in the program which missed the cache. Besides load and store instructions, other instructions can also be executed out-of-order, as long as there are no dependencies. This makes statically analyzing code sequences very impractical.

For NEON, even though the cycle timing information can be found in the ARM document, it is difficult to determine how many cycles are needed even for a trivial piece of code. How instructions move through the pipeline depends not only on the instruction sequence generated by the compiler but also on the pattern of surrounding instructions. The memory system can also have a significant effect on the movement of instructions through the pipeline.

Pending memory accesses (such as data loads/store instructions and instruction fetches) that miss in the cache can stall instructions that are dependent on them for tens of cycles. In extreme cases, for example, when Dynamic RAM contention or refresh conditions exist, the latency can increase to hundreds of cycles. Standard data processing instructions usually take only take one or two cycles, but this can be affected by many factors, and the theoretical

number can be different from the overall performance. The best way to evaluate the performance of complex application code is to measure it in a real system.

The standard method for improving software performance is to run the software at high speed for a period of time sufficient for the collection of the performance data. This is accomplished using profiling tools or the system performance monitor embedded in the Cortex-A9 processor. With the data collected, you can find which bottleneck or hotspot consumes the most execution time. Usually, the amount of such code is limited. You can focus on these relatively small pieces of code and improve the overall performance quickly, with minimal effort.

Profiling tools are usually required for finding bottlenecks. Advanced use of profiling tools is beyond the scope of this document, but a few solutions are presented to help make you aware of available options.

#### **Gprof**

Gprof is a GNU tool that provides an easy way to profile a C/C++ application. To use it, the source code must be compiled using GCC with the  $-pg$  flag. For line-by-line profiling, the  $-g$ option is also needed. These options add profiling instrumentation to collect data at function entry and exit at run time. Then you can execute the compiled program and generate profiling data. After this, gprof analyzes the data and generates meaningful information.

Gprof can only be used to profile code that has been re-built using the  $-pg$  option. It cannot be applied to anything that has not been built for profiling (for example,  $\text{libc}$  or the kernel). Be aware that operating system kernel limitations or I/O bottlenecks (such as memory fragmentation or file accesses) can affect profiling results.

### **OProfile**

OProfile is a Linux whole-system profiling tool that includes the kernel in its metrics. It uses a statistical sampling method. That is, it examines the system at regular intervals, determines which code is running, and updates the appropriate counters. Because it uses interrupts, code that disables interrupts can cause inaccuracies.

OProfile can also be made to trigger on hardware events and record all system activity, including kernel and library code execution. OProfile does not require code to be recompiled with any special flags. It can use a Cortex-A9 performance monitor unit (PMU) to provide useful hardware information, such as clock cycles and cache misses.

#### **ARM DS-5 Streamline**

ARM DS-5 Streamline is a GUI-based performance analysis tool for Linux or Android systems. It is part of ARM DS-5 and consists of a Linux kernel driver, target daemon, and Eclipse-based UI.

DS-5 Streamline samples the system periodically and reports data visually in a statistical way. It uses both a hardware performance monitor unit, which has hardware counters for processor events and Linux kernel metrics to trace application information.

The issue with profiling is that it might require the operating system to be ready. Sometimes, if you have interest only in a specific algorithm or have a high level of confidence that you know the location of the bottleneck, you can extract the time-critical codes and run them in standalone mode. You can try several code sequences to find the one that is most optimal. Usually, this method requires high-precision timers.

There are some advantages to optimizing code in standalone mode:

- Easy and convenient
- No interference from the operating system
- Fast turn-around

Correctly measuring time is important when using the ARM DS-5 Streamline tool. Usually, highresolution timers are expected. Cortex-A9 processors have one global timer (64-bit) for all

cores, and one private timer (32-bit) for each core. The timers have a pre-scaler to lower the timer clock rate and to gain longer overflow time, at the cost of timer resolution. The actual timer clock can be calculated with the following equation:

> *PERIPHCLK*  $PRESCALFR value + 1$

On the Zynq-7000 AP SoC, the PERIPHCLK is half of CPU clock frequency. This means that the highest timer resolution is 2 nanoseconds. To make software development easier, Xilinx also provides APIs for these timers.

# <span id="page-5-0"></span>**NEON Basics**

This section examines why and how NEON can be used to improve software performance.

From a software perspective, NEON technology is based on single instruction, multiple data (SIMD) operations in ARMv7 processors, which implement the advanced SIMD architecture extensions. This demands a new set of instructions with new functions, and also a new development methodology. From a hardware perspective, NEON is a separate hardware unit on Cortex-A series processors, together with a vector floating point (VFP) unit. If an algorithm can be designed to exploit dedicated hardware, performance can be maximized.

## **SIMD Introduction**

SIMD is a computational technique for processing many data values (generally in powers of two) in parallel using a single instruction, with the data for the operands packed into special, wide registers.Therefore, one instruction can do the work of many separate instructions on single instruction, single data (SISD) architectures. For code that can be parallelized, large performance improvements can be achieved.

Many software programs operate on large data sets. Each element in a data set can be less than 32 bits. 8-bit data is common in video, graphics, and image processing, and 16-bit data in audio codecs. In these contexts, the operations to be performed are simple, repeated many times, and have little need for control code. SIMD can offer considerable performance improvements for this type of data processing. It is particularly useful for digital signal processing or multimedia algorithms, such as:

- Block-based data processing, such as FFTs, matrix multiplication, etc.
- Audio, video, and image processing codecs, such as MPEG-4, H.264, On2 VP6/7/8, AVS, etc.
- 2D graphics based on rectangular blocks of pixels
- 3D graphics
- Color-space conversion
- Physics simulations
- Error correction, such as Reed Solomon codecs, CRCs, elliptic curve cryptography, etc.

On 32-bit microprocessors, such as the Cortex-A series processors, it is relatively inefficient to run large numbers of 8-bit or 16-bit operations. The processor ALU, registers, and datapath are designed for 32-bit calculations. If they are used for 8/16-bit operations, additional instructions are needed to handle overflow. SIMD enables a single instruction to treat a register value as multiple data elements and to perform multiple, identical operations on those elements.

<span id="page-6-0"></span>[Figure 2](#page-6-0) compares SIMD parallel add with 32-bit scalar add.

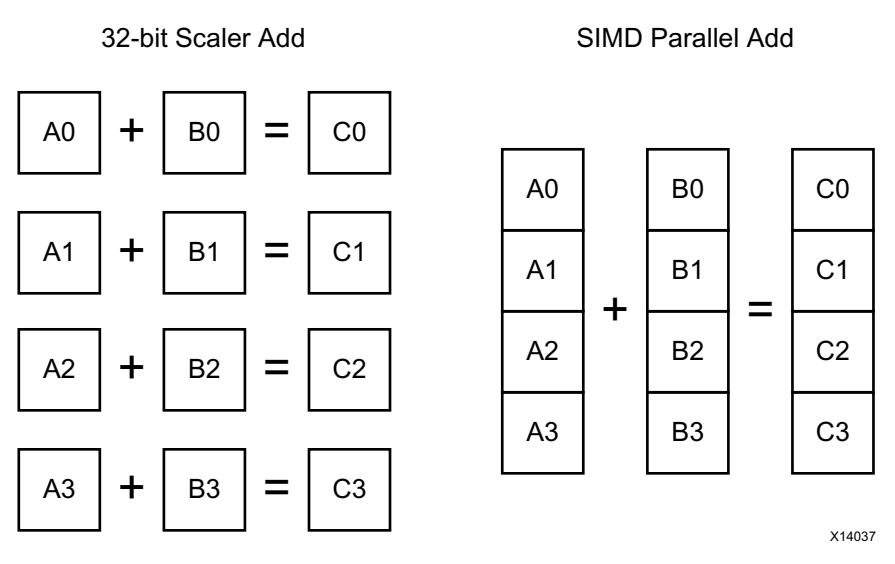

*Figure 2:* **Comparing SIMD Parallel ADD with 32-bit Scalar ADD**

To achieve four separate additions using scalar operation requires you to use four add instructions, as shown in [Figure 2](#page-6-0), and additional instructions to prevent one result from overflowing into the adjacent byte. SIMD needs only one instruction to do this, and you do not need to manage the overflow. Moreover, with a dedicated ALU, SIMD instructions generally require fewer cycles than ARM instructions for the same functions.

## **Registers**

NEON architecture allows for 64-bit or 128-bit parallelism. Its register bank can be viewed as either sixteen 128-bit registers (Q0-Q15) or as thirty-two 64-bit registers (D0-D31). Each of the Q0-Q15 registers maps to a pair of D registers.

<span id="page-6-1"></span>[Figure 3](#page-6-1) shows the NEON register bank.

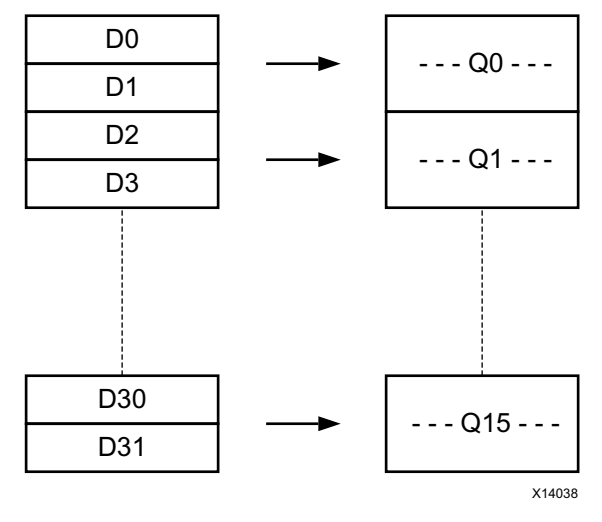

*Figure 3:* **NEON Register Bank**

# **NEON and VFP**

The Zynq-7000 platform has both NEON and VFP integrated. The key differences between NEON and VFP are that NEON only works on vectors, but VFP does not, even though it has "vector" in its name. In fact, calling it a floating-point unit (FPU) can be more appropriate for the Cortex-A9 processor. For floating-point operation, VFP can support both single-precision and double-precision, whereas NEON only supports single-precision. VFP can also support more complex functions, such as square roots, division, and others, but NEON cannot.

NEON and VFP share the thirty-two 64-bit registers in hardware. This means that VFP is present in VFPv3-D32 form, which has 32 double-precision floating-point registers. This makes support for context switching simpler. Code that saves and restores VFP contexts also saves and restores NEON contexts.

## **Data Types**

Data type specifiers in NEON instructions consist of a letter that indicates the type of data and a number that indicates the width. They are separated from the instruction mnemonic by a point. The following options are available:

- Unsigned integer U8 U16 U32 U64
- Signed integer S8 S16 S32 S64
- Integer of unspecified type I8 I16 I32 I64
- Floating-point number F16 F32
- Polynomial over  ${0,1}$  P8

## **NEON Instruction**

All mnemonics for NEON instructions (as with VFP) begin with the letter V. This distinguishes them from ARM/Thumb instructions. You can use this indicator to find NEON instructions in disassembly code when checking the efficiency of a compiler. The example below shows the general format of NEON instructions:

```
V{<mod>}<op>{<shape>}{<cond>}{.<dt>}(<dest>}, src1, src2
```
where:

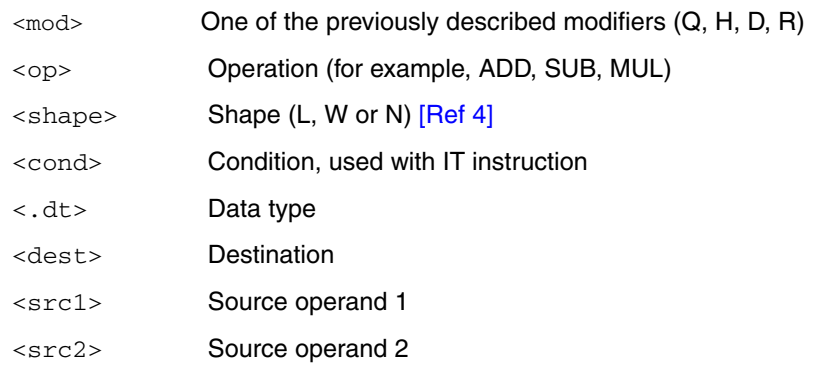

For a detailed description of each NEON instruction, refer to the *NEON Programmers Guide* [\[Ref 3\]](#page-26-1). It is strongly recommended that you understand the NEON instruction set because:

- NEON instructions should be used to the maximum extent when designing algorithms. Emulating functions with instruction sequences can lower performance significantly.
- Compilers might not be able to generate optimal code, so you might have to read the disassembly and determine whether or not the generated code is optimal.
- Sometimes it is difficult to express certain operations, such as saturation mathematics, interleaved memory access, table lookup, bitwise multiplex operations, and others, with C language. So, you might have to use intrinsics or assembler code for these instructions.
- For time-critical applications, you might have to write NEON assembler code to realize the best performance.

For more information, see the *ARM Architecture Reference Manual* [\[Ref 2\]](#page-26-3) and the *Cortex-A Series Programmer's Guide* [\[Ref 7\]](#page-27-0).

## **NEON Performance Limit**

When using NEON to optimize software algorithms, it is important to determine how much performance improvement you can expect.

An ARM document, the *Cortex-A9 NEON Media Processing Engine Technical Reference Manual* [\[Ref 4\],](#page-26-2) contains the detailed information for each VFP and NEON instruction. [Table 2](#page-8-0) and [Table 3](#page-8-1) are subsets of the information provided in this document for quick reference.

<span id="page-8-0"></span>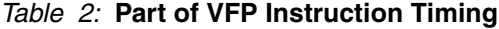

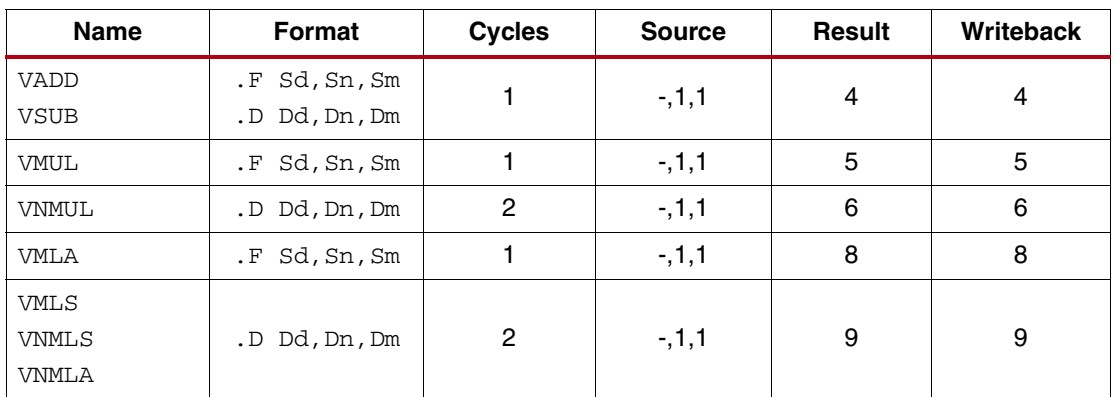

<span id="page-8-1"></span>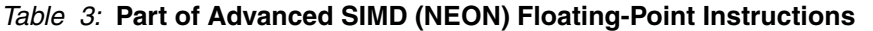

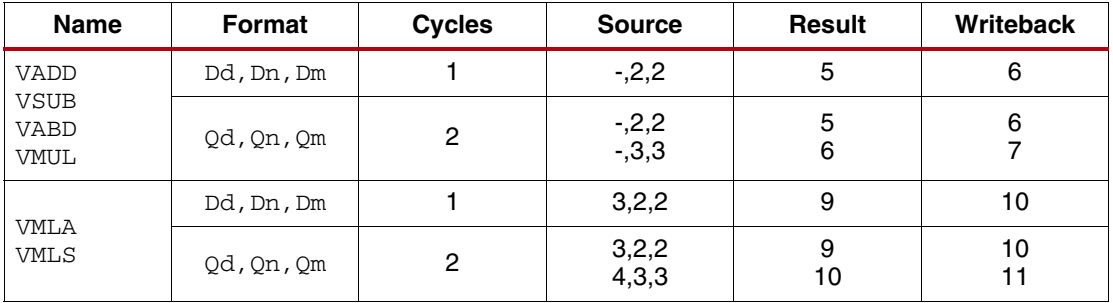

The Cycles column lists the number of issued cycles the specific instruction needs and is the absolute minimum number of cycles if no operand interlocks are present. In other words, this represents the NEON performance upper limit. For example, in [Table 3](#page-8-1) you can see that the NEON floating-point instruction VMUL/VMLA can finish operations on Q registers in just two cycles. This means that NEON can do four single-precision float multiplications in two cycles. Thus, if NEON runs at 1 GHz, it can achieve the maximum of 2 GFLOPS single-precision floating-point operation. In [Table 2](#page-8-0), you can also see that VFP requires two cycles to finish one double-precision multiply accumulation.

Even though the NEON cycle timing information can be found in the ARM documentation, it is difficult to determine how many cycles are required in real-world applications, even for a trivial piece of code. The actual time required depends not only on the instruction sequence but also on the cache and memory system.

**Note:** Use profiling tools (described above) to achieve the most accurate data for your application.

## **NEON Benefits**

The merits of NEON for embedded systems include:

- Simple DSP algorithms can show a larger performance boost (4x-8x)
- Generally, about 60-150% performance boost on complex video codecs
- Better efficiency for memory access with wide registers
- Saves power because the processor can finish a task more quickly and enter sleep mode sooner

All techniques for programing with NEON listed above are discussed in detail in the following sections.

<span id="page-9-1"></span>**Software Performance Optimization Methods**

Optimization methods include:

- [Using NEON Optimized Libraries](#page-9-0)
- [Using Compiler Automatic Vectorization](#page-10-0)
- **[Using NEON Intrinsics](#page-15-0)**

# <span id="page-9-0"></span>**Using NEON Optimized Libraries**

The ARM Cortex A9 processor has seen increasing utilization and is one of the most popular platforms for embedded designs. The processor appears frequently in mobile, tablets, STB, DTV, telecommunication, industrial control, and other applications. Given the widespread use of the ARM Cortex A9 processor, a large user community has developed, providing a rich ecosystem of NEON-optimized software libraries available to software algorithm designers. Some of related projects are listed in [Table 4.](#page-9-2)

<span id="page-9-2"></span>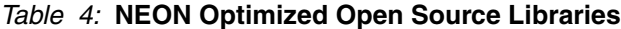

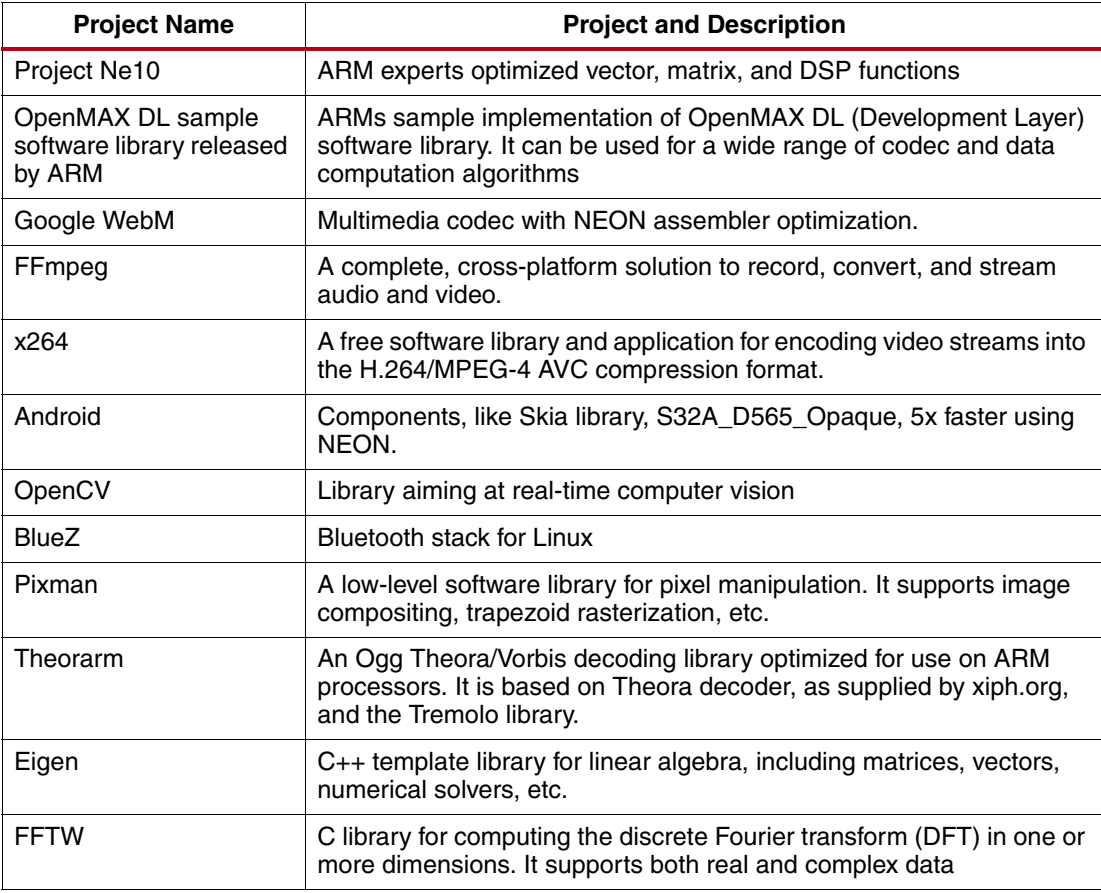

Note that this is not an exhaustive list. [Table 4](#page-9-2) contains only some popular projects because:

- Some projects are meaningful only for special purpose and lack common interest.
- More and more software projects are moving to NEON optimization. A good example is OpenCV, which supports NEON in 2.3 (04/07/2011).
- The software community evolves quickly and new software projects are released frequently.

In addition to these open source libraries, NEON is also popular with commercial providers, including those shown in [Table 5](#page-10-1):

<span id="page-10-1"></span>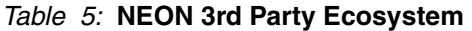

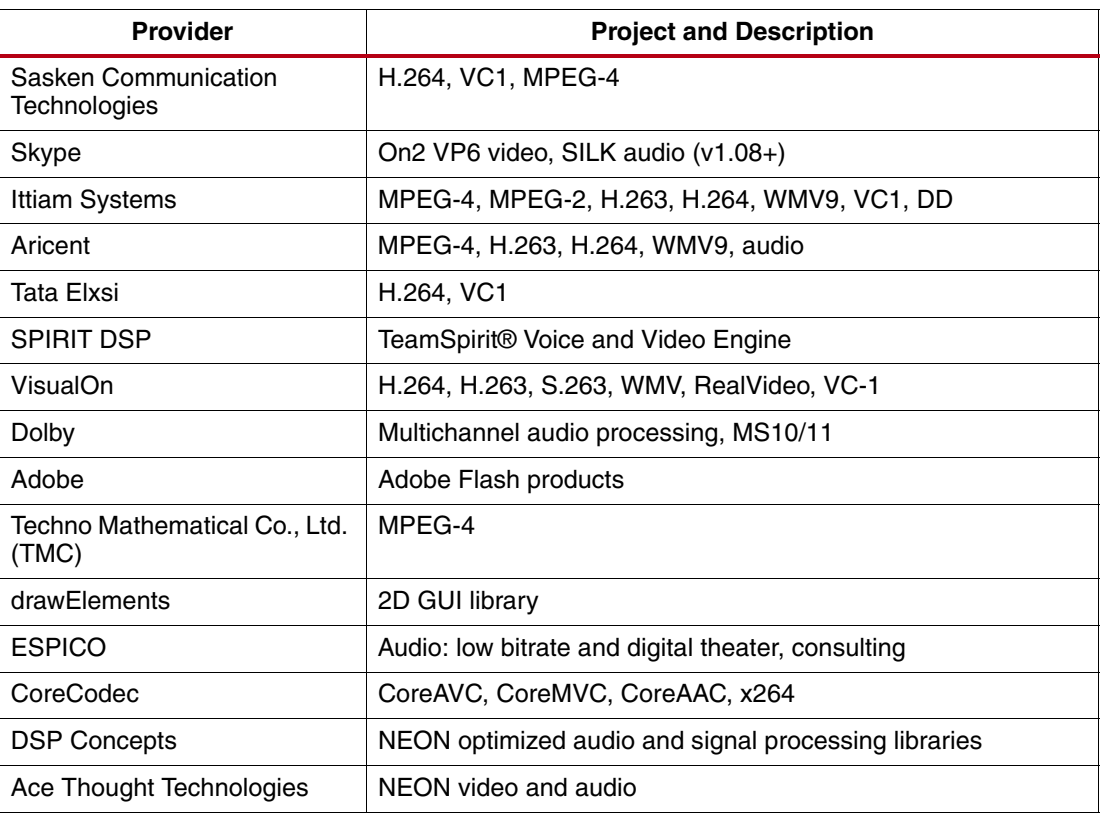

# <span id="page-10-0"></span>**Using Compiler Automatic Vectorization**

This section describes:

- How to enable automatic vectorization with GCC, which is used in Xilinx SDK and Linux development
- How small modifications to source code can lead to large improvements in software performance

## **Introduction**

The easiest way to optimize for NEON is through use of compilers. GCC has several optimization levels, along with a wide range of individual options to enable or disable particular optimizations.

Compiler optimization levels are set using the command line option  $-On$ , as follows:

- -O0. (default). No optimization is performed. Each line of source code is mapped directly to the corresponding instructions in the executable file. This provides the clearest view for source level debugging but the lowest level of performance.
- -O1. Enables the most common forms of optimization that do not require decisions regarding size or speed. It can often produce a faster executable than -O0.
- -O2. Enables further optimizations, such as instruction scheduling. Again, optimizations that have potential speed versus size implications are not being employed here.
- -O3. Enables more aggressive optimizations, such as aggressive function inlining, and it typically increases speed at the expense of image size. Moreover, this option enables -ftree-vectorize, causing the compiler to attempt to automatically generate NEON

code from standard C or C++. However, in practice, this optimization level cannot always produce binaries faster than -O2. Check the software performance case-by-case.

- -Os. Selects optimizations that attempt to minimize the size of the image, even at the expense of speed. (This is not a point of focus in this document.)
- -Ofast. Disregards strict standards compliance. '-Ofast' enables all '-O3' optimizations. It also enables optimizations that are not valid for all standard compliant programs. It turns on '-ffast-math'.

In addition to the optimization levels, you must set other compiler options to tell the compiler to generate NEON instructions:

- -std=c99. The C99 standard introduces some new features that can be used for NEON optimization.
- -mcpu=cortex-a9. Specifies the name of the target ARM processor. GCC uses this name to determine what kind of instructions it can issue when generating assembly code.
- -mfpu=neon. Specifies which floating-point hardware (or hardware emulation) is available on the target. Because the Zynq-7000 device has an integrated NEON hardware unit, and because you plan to use it to accelerate software, you must specify your intention to the compiler clearly, using the name 'neon'.
- -ftree-vectorize. Performs loop vectorization on trees. By default, this is enabled at '-O3'.
- -mvectorize-with-neon-quad. By default, GCC 4.4 vectorizes for double-word only. In most cases, using quad-word can better code performance and density, at the cost of smaller numbers of usable registers.
- -mfloat-abi=name. Specifies which floating-point ABI is used. Permitted values are: 'soft', 'softfp', and 'hard'.
	- 'soft' causes the GCC to generate output containing library calls for floating-point operations. This is used when there are no hardware floating-point units in the system.
	- $v_{\rm soft}$  allows the generation of instructions using a hardware floating-point unit, but still uses the soft-float calling conventions. This results in better compatibility.
	- 'hard' allows generation of floating-point instructions and uses FPU-specific calling conventions. If using the option 'hard', you must compile and link the entire source code with the same setting.
- -ffast-math. This option is not turned on by any '-O' option except '-Ofast'because it can result in incorrect output for programs that depend on an exact implementation of IEEE or ISO rules/specifications for math functions. It might, however, yield faster code for programs that do not require the guarantees of these specifications.

In practice, you can set the optimization level to  $-02$  or  $-03$  and use the options in the **other optimization flags field**, as shown in [Figure 4.](#page-12-0) In Xilinx SDK, you can right-click the project and click **C/C++ Build Settings > Optimization** to display the optimization-related fields.

-mcpu=cortex-a9 -mfpu=neon -ftree-vectorize -mvectorize-with-neon-quad -mfloat-abi=softfp -ffast-math

[Figure 4](#page-12-0) shows the setting optimization flags.

<span id="page-12-0"></span>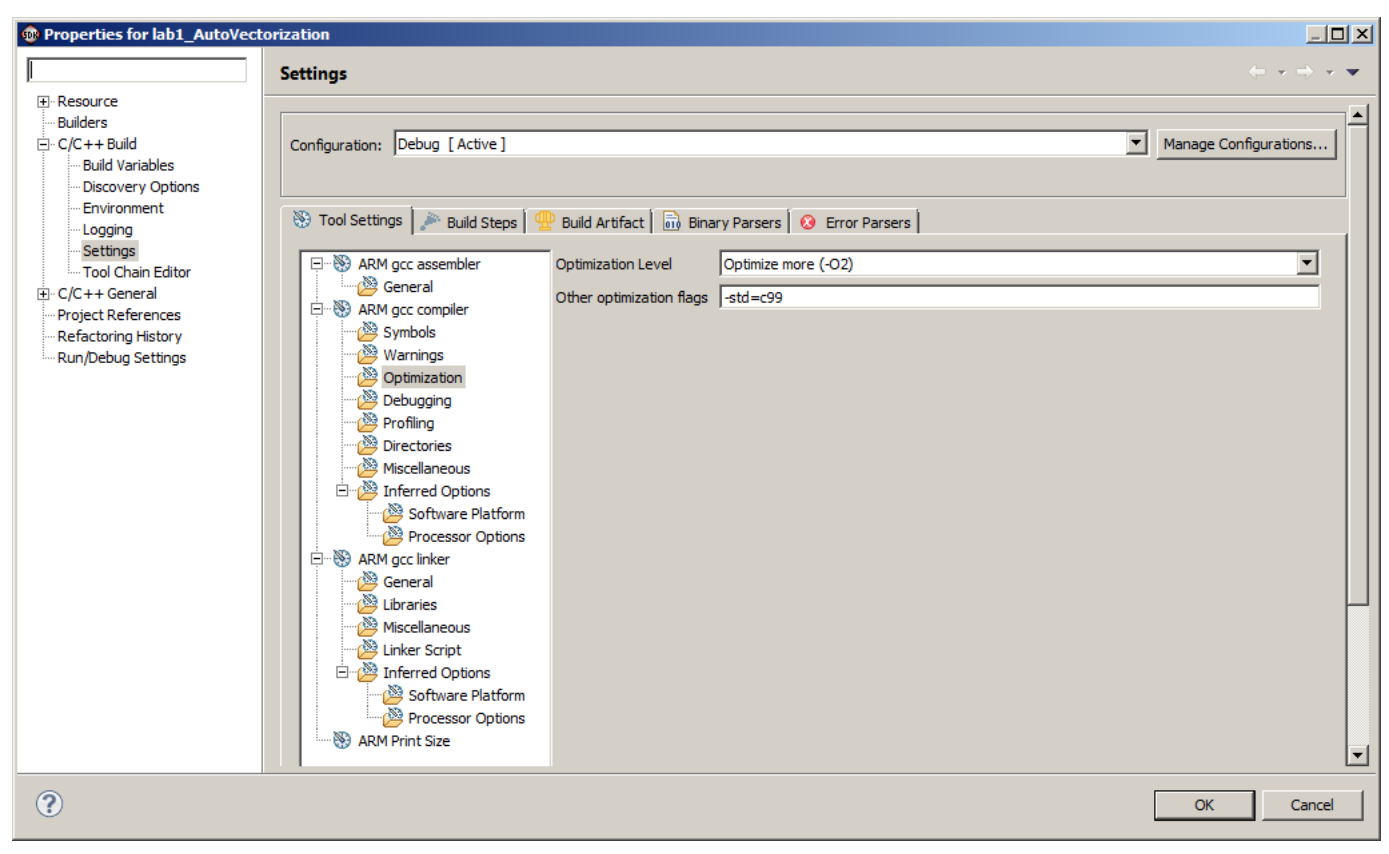

*Figure 4:* **Setting Optimization Flags**

The compiler might not always vectorize C language code as expected, so you must ensure that compilers generate appropriate instructions:

- Read the disassembly. This is the most straightforward method, but it requires a full understanding of NEON instructions.
- Use the compiler option -ftree-vectorizer-verbose=n. This option controls the amount of debugging output the vectorizer prints. This information is written to standard error, unless '-fdump-tree-all' or '-fdump-tree-vect' are specified, in which case it is output to the usual dump listing file,  $,$  vect. For  $n=0$ , no diagnostic information is reported. For n=9, all the information the vectorizer generated during its analysis and transformation is reported. This is the same verbosity level that '-fdump-tree-vect-details' uses.

# **C Code Modifications**

Because the C and C++ standards do not provide syntax that specifies parallel behavior, it is difficult for compilers to determine when it is safe to generate NEON code. Without enough proof, compilers do not vectorize the code, so you must modify code to provide additional hints to the compiler. Such source code modifications are within the standard language specifications, so they do not affect code portability across platforms and architectures.

The following are recommended techniques for modifying code for NEON:

- Indicate the number of loop iterations
- Avoid loop-carried dependencies
- Avoid conditions inside loops
- Use the restrict keyword

• Use suitable data types

An example of a standard dot product algorithm is used here. The following function calculates the dot product of two float vectors, with each vector having len number of float type elements.

```
float dot_product(float * pa, float * pb, unsigned int len)
{
   float sum=0.0;
   unsigned int i;
   for( i = 0; i < len; i++)sum += pa[i] *pb[i];return sum;
}
```
#### **Indicate the Number of Loop Iterations**

You can write code to permit the compiler to perform otherwise unsafe operations under the following conditions:

- A loop has a fixed iteration count
- The iteration count can be decided as a multiple of N (register length/data type size) at the coding stage

For the example above: if you know that the value of len is always a multiple of four, you can indicate this to compiler by masking off the bottom two bits when comparing the loop counter to len. Because this loop now always executes a multiple of four, the compiler knows it is safe to vectorize it.

*Note:* the iteration count as a multiple of four is only an example. In fact, it should be a multiple of the number of lanes in a vector. For example, if you plan to use the NEON Quad-word register and the data type is 32-bit float, an iteration count with a multiple of 4 is desired, as indicated by masking off the 2 low bits as shown in the next code snippet [\(page 15\)](#page-14-0).

The requirement to have fixed iteration count or iteration count decided at the coding stage is not a must. When the iteration count can only be decided at run time, you can split the loop into two loops. One has the iteration count as a multiple of the number of lanes, and another processes the remaining iterations.

## **Avoid Loop-Carried Dependencies**

If the code contains a loop in which the result of one iteration is affected by the result of previous iterations, the compiler will be unable to vectorize it. Re-structuring the code, if possible, to remove any loop-carried dependencies is necessary for the compiler to do vectorization.

#### **Avoid Conditions Inside Loops**

If possible, process data only inside a loop. Generally speaking, it is difficult for the compiler to vectorize loops containing conditional sequences. In the best of cases, it duplicates the loop, but in many cases, this kind of code cannot be vectorized at all.

## **Use the Restrict Keyword**

C99 introduced a new keyword,  $\text{restrict},$  which can inform the compiler that the location accessed through a specific pointer is not to be accessed through any other pointer within the current scope. In other words, the memory regions targeted by the pointers in the current scope do not overlap with each other.

Without this keyword, the compiler might assume that pointer pa refers to the same location as pointer pb. This implies the possibility of a loop-carried dependency, which prevents the compiler from vectorizing the sequence. With the restrict keyword, you inform the compiler that memory to which  $p_a$  and  $p_b$  point does not overlap. The compiler ignores the possibility of aliasing and assumes that it can vectorize the sequence without creating errors.

Using the techniques above, you can modify the C source code to the following style to help the compiler do automatic vectorization.

```
float dot_product(float * restrict pa, float * restrict pb, unsigned int 
len)
{
 float sum=0.0;
 unsigned int i;
 for( i = 0; i < ( len & ~3); i++ )
   sum += pa[i] *pb[i];return sum;
}
```
GCC also supports the alternative forms \_\_restrict\_\_ and \_\_restrict when not compiling for C99. You can specify the standard used in coding the compiler with the option -std=C99. Possible standards are c90, gnu99, and others.

Some publications state that manually unrolling the loop, as shown in the example below, makes automatic vectorization by the compiler easier. However, recent GCC compilers are better at recognizing and automatically vectorizing the above codes than the manually unrolled codes. In practice, compilers might not vectorize the manually unrolled loop.

```
float dot_product(float * restrict pa, float * restrict pb, unsigned int 
len )
{
 float sum[4] = \{0.0, 0.0, 0.0, 0.0\};
 unsigned int i;
 for(i = 0; i < ( len & \sim 3); i+=4)
  {
   sum[0] += pa[i] *pb[i];
    sum[1] += pa[i+1] *pb[i+1];
   sum[2] += pa[i+2] * pb[i+2];sum[3] += pa[i+3] * pb[i+3];}
 return sum[0]+sum[1]+sum[2]+sum[3];
}
```
#### **Use Suitable Data Types**

When optimizing algorithms operating on 16-bit or 8-bit data without SIMD, treating the data as 32-bit variables can sometimes yield better performance. This is because the compiler must generate additional instructions to ensure the result does not overflow by a half-word or byte.

However, when targeting automatic vectorization with NEON, using the smallest data type that can hold the required values is always the best choice. In a given time period, the NEON engine can process twice as many 8-bit values as 16-bit values. Also, some NEON instructions do not support some data types, and some only support certain operations. For example, NEON does not support double-precision floating-point data types, so using a double-precision where a single-precision float is adequate can prevent the compiler from vectorizing code. NEON supports 64-bit integers only for certain operations, so avoid use of long variables where possible.

NEON includes a group of instructions that can perform structured load and store operations. These instructions can only be used for vectorized access to data structures where all members are of the same size. Accessing 2/3/4-channel interleaved data with these instructions can also accelerate NEON memory access performance.

#### **Deviation of NEON Computation Results**

For integers, the order of computation does not matter. For example, summing an array of integers forward or backward always produces the same result. However, this is not true for floating-point numbers because of the coding precision. Thus, the NEON-optimized code might produce a result different from non-NEON optimized code for floating-point numbers. Typically, however, the difference is not significant. When you need to validate the code by comparing the computational result, be aware that the term "equal" for a data type of float or double does not mean exactly the same thing, but the difference is acceptable.

# <span id="page-15-1"></span>**Lab 1**

- 1. Create a new project in SDK.
- 2. Import lab1 source files.
- 3. Run the application on hardware, and check the output on the console.
- 4. Open the generated ELF file to check how the instructions are being generated.
- 5. Observe the following:
	- The manually unrolled loop is vectorized and takes more time.
	- The execution time of the automatic vectorized codes is about 10.8  $\mu$ s, even when the optimization level is set to  $-03$ , and NEON automatic vectorization is enabled.
	- When optimization levels are set to  $-03$ , PLD instructions are inserted. (This is discussed later.)

# <span id="page-15-0"></span>**Using NEON Intrinsics**

NEON  $C/C++$  intrinsics are available for armcc,  $GCC/g++$ , and llvm. Because they use the same syntax, source code that uses intrinsics can be compiled by any of these compilers and provide excellent code portability.

Essentially, NEON intrinsics are a C function wrapper of NEON assembler instructions. They provide a way to write NEON code that is easier to maintain than NEON assembler code, while preserving fine-granularity control of the generated NEON instructions. In addition, there are new data type definitions that correspond to NEON registers (both D-registers and Q-registers) containing different sized elements, allowing C variables to be created that map directly onto NEON registers. These variables can be passed to NEON intrinsic functions directly. The compiler then generates NEON instructions instead of incurring an actual subroutine call.

NEON intrinsics provide low-level access to NEON instructions but with the compiler doing some of the hard work normally associated with writing assembly language, such as:

- Register allocation.
- Code scheduling or re-ordering instructions to achieve the highest performance. The C compilers can be told which processor is being targeted, and they can reorder code to ensure the CPU pipeline is running in an optimized way.

The main disadvantage with intrinsics is that you cannot force the compiler to output exactly the code you want. So in some cases, there is still a possibility of further improvement by using NEON assembler code.

For details about NEON intrinsics, see the following:

- *RealView Compilation Tools Compiler Reference Guide* [\[Ref 9\]](#page-27-1)
- GCC documentation [\[Ref 10\]](#page-27-2)

## **NEON Types in C**

The *ARM C Language Extensions* [\[Ref 9\]](#page-27-1) contains a full list of NEON types. The format is:

<basic type>x<number of elements>\_t

To use NEON types and intrinsics, a header file,  $arm\_neon.h$ , must be included.

[Table 6](#page-16-0) can give developers some basic ideas about NEON types.

<span id="page-16-0"></span>*Table 6:* **NEON Type Definitions**

| 64-bit type (D-register) | 128-bit type (Q-register) |
|--------------------------|---------------------------|
| int8x8_t                 | int8x16_t                 |
| int16x4_t                | int16x8_t                 |
| int32x2_t                | int32x4 t                 |
| int64x1 t                | int64x2 t                 |
| uint8x8_t                | uint8x16 t                |
| uint16x4 t               | uint16x8 t                |
| uint32x2 t               | uint32x4 t                |
| uint64x1 t               | uint64x2 t                |
| $float16x4$ t            | float16x8 t               |
| float32x2 t              | float32x4 t               |
| poly8x8_t                | poly8x16_t                |
| poly16x4 t               | poly16x8 t                |

There are also combination types, which include two, three, or four of each of the above in a larger 'struct' type. These types are used to map the registers accessed by NEON load/store operations, which can load/store up to four registers in a single instruction. For example:

```
struct int16x4x2_t
{
int16x4_t val[2];
}<var_name>;
```
These types are only used by loads, stores, transpose, interleave, and de-interleave instructions. To perform operations on the actual data, select the individual registers using the syntax shown below:

<var\_name>.val[0] and <var\_name>.val[1]

#### **Techniques Specific to NEON Intrinsics**

#### *Declaring a Variable*

Example:

uint32x2\_t vec64a, vec64b; // create two D-register variables

#### *Using Constants*

The following code replicates a constant into each element of a vector:

uint8x8 start\_value = vdup\_n\_u8(0);

To load a general 64-bit constant into a vector:

```
uint8x8 start_value =
 vreinterpret_u8_u64(vcreate_u64(0x123456789ABCDEFULL));
```
#### **Moving Results Back to Normal C Variables**

To access a result from a NEON register, you can store it to memory using VST or move it back to ARM using a get lane type operation:

```
result = vget_lane_u32(vec64a, 0); // extract lane 0
```
### **Accessing Two D-registers of a Q-register**

This can be done using vget low and vget high, as shown below:

```
vec64a = vget_low_u32(vec128); // split 128 bit vector
vec64b = vget\_high\_u32(vec128); // into 2x 64 bit vectors
```
#### **Casting NEON Variables Between Different Types**

NEON intrinsics are strongly typed, and you cannot perform type casts as freely as you can in C language. If there must be casts between vectors of different types, use vreinterpret, which does not actually generate any code but does enable you to cast the NEON types:

```
uint8x8_t byteval;
uint32x2_t wordval;
byteval = vreinterpret_u8_u32(wordval);
```
Note that the destination type u8 is listed first after vreinterpret.

To give you a broader perspective on how NEON intrinsics can be used, the following is an example of calculating a dot product from two vectors, with moderate complexity:

```
float dot_product_intrinsic(float * __restrict vec1, 
float * __restrict vec2, int n)
{
 float32x4_t vec1_q, vec2_q;
 float32x4_t sum_q = {0.0, 0.0, 0.0, 0.0};
 float32x2_t tmp[2];
 float result;
 for( int i=0; i<( n & \sim 3); i+=4 )
  {
      vec1_q=vld1q_f32(&vec1[i]);
      vec2_q=vld1q_f32(&vec2[i]);
     sum_q = vmlaq_f32(sum_q, vec1_q, vec2_q);}
 tmp[0] = vget\_high_f32(sum_q);tmp[1] = vget_low_f32 (sum_q);tmp[0] = vpadd_f32(tmp[0], tmp[1]);tmp[0] = vpadd_f32(tmp[0], tmp[0]);result = vqet\_lane_f32(tmp[0], 0);return result;
\lambda
```
*Note:* As stated above, to use NEON types and intrinsics, a header file,  $arm\_neon.h$ , must be included.

#### **Compiling NEON Intrinsics with GCC**

Unlike the complex options for compiling C code with automatic vectorization, compiling NEON intrinsics is fairly simple, and only a few compiler options are needed:

- -On. (default). Set the optimization levels.
- -mcpu=cortex-a9. Set the processor type for Zynq-7000 AP SoC as 'cortex-a9'
- -mfpu=neon. Tell the compiler to generate NEON instructions for Zynq-7000 AP SoC.

## <span id="page-17-0"></span>**Optimizing NEON Assembler Code**

Sometimes NEON assembler code is the only way to achieve optimal performance. When looking at NEON intrinsics, it is apparent that in some cases the compiler might not be able to generate the fastest binary possible. In these cases, carefully hand-written assembler code can yield the best results from NEON, especially for performance-critical applications.

The disadvantage is obvious. First, it is difficult to maintain assembler code. Even though all Cortex-A series processors support NEON instructions, the hardware implementations are different, so instruction timing and movement in the pipeline are different. This means that NEON optimization is processor-dependent. Code running faster on one Cortex-A series processor might not work as well on another Cortex-A series processor. Second, it is difficult to write assembler code. To be successful, you must know the details of the underlying hardware features, such as pipelining, scheduling issues, memory access behavior, and scheduling hazards. These factors are briefly described below.

#### **Memory Access Optimizations**

Typically, NEON is used to process large amounts of data. One crucial optimization is to ensure that the algorithm uses cache in the most efficient way possible. It is also important to consider the number of active memory locations. A typical optimization is one in which you design the algorithm to process small memory regions called *tiles,* one by one, to maximize the cache and translation lookaside buffer (TLB) hit rate, and to minimize memory access to external Dynamic RAM.

NEON includes instructions that support interleaving and de-interleaving, and can provide significant performance improvements in some scenarios, if used properly. VLD1/VST1 loads/stores multiple registers to/from memory, with no de-interleaving. Other VLDn/VSTn instructions allow you to interleave and de-interleave structures containing two, three, or four equally sized elements.

#### **Alignment**

Even though NEON architecture provides full unaligned support for NEON data access, instruction opcode contains an alignment hint which permits implementations to be faster when the address is aligned and a hint is specified.

The base address specified as  $[<\mathsf{Rn}>$ :  $<\mathsf{align}>$ ]

In practice, it is also useful to arrange the data as cache line aligned. Otherwise, when the data crosses cache line boundaries, additional cache line fill might be incurred, and the overall system performance drops.

#### **Instruction Scheduling**

To write faster code for NEON, you must be aware of how to schedule code for the specific ARM processor. For the Zynq-7000 AP SoC, this would be the Cortex-A9.

Result-use scheduling is the main performance optimization when writing NEON code. NEON instructions typically issue in one or two cycles, but the result is not always ready in the next cycle (except when the simplest NEON instructions are issued, such as VADD and VMOV). Some instructions have considerable latency, for example the VMLA multiply-accumulate instruction (five cycles for an integer; seven cycles for a floating-point). To prevent a stall, take into consideration the amount of time between the current instruction and the next one using its result. Despite having a few cycles result latency, these instructions are fully pipelined, so several operations can be in flight at once.

Another typical scheduling issue is interlock. Without adequate hardware knowledge, it is possible to load the data from memory to registers, then process them immediately. If the memory access receives a cache hit, there is no problem. However, if a cache hit is missed, the CPU must wait tens of cycles to load data from external memory into the cache before proceeding. Thus, you usually need to place instructions that are not dependent upon the VLD instruction between the VLD and the instruction using its result. Using the Cortex-A9 preload engine can improve the cache hit rate. This is discussed later.

Also be aware that external memory is slow and has a long latency compared to on-chip memory. The CPU uses cache and write buffers to alleviate this issue. Sometimes, if there are long bursts of memory write, the write buffer fills up, and the next VST instruction stalls.

Therefore, when writing assembly instructions, it is best to distribute memory access instructions with data processing instructions.

<span id="page-19-1"></span>**Boost NEON Performance by Improving Memory Access Efficiency**

When talking about processor core performance, developers typically make some assumptions that are not always accurate in real-world applications, specifically:

- The processor pipeline is optimal and there is no interlock.
- The memory subsystem is ideal (zero wait state), that is, the processor does not need to wait for memory to return data or instructions.

On-chip static RAM is very fast, but too costly, and you cannot integrate large RAM sizes into the SoC. To lower the bill of materials (BOM) cost, dynamic RAM is often used as the main memory. In the past decade, processor clock frequencies have evolved at a much faster pace than dynamic RAM. The slower dynamic RAM can make the high clock frequency of a processor less meaningful. Another issue with dynamic RAM is that it normally has a long latency to return data. For a CPU, this is a serious issue because a CPU is more sensitive to latency than throughput.

When the memory subsystem cannot return the data or instructions needed by processor cores immediately, processors have nothing to do but wait. The out-of-order execution of an ARM Cortex-A9 core can alleviate this issue, but it still exists.

To reduce the gap between processor and memory subsystems, engineers introduced cache into modern SoCs. Cache is made up of fast on-chip static RAM and a cache controller to determine when data can be moved in or out. But cache is not a panacea for embedded systems. To use it efficiently, you need to know some details about the underlying hardware system.

Cache improves system performance by temporal and spatial locality. Temporal locality means that a resource accessed now will be accessed again in the near future. Spatial locality means that the likelihood of accessing a resource is higher if a resource near it was just referenced. When the data needed by the CPU can be found in cache, it is called a cache hit. Cache can return the data with low latency. When the data is not in cache, it is called a cache miss, and the cache controller must fetch the data into cache first and then return it to the CPU. This results in much longer latency, and thus lower actual CPU performance. Preloading data into cache before actually using it can improve the cache hit rate, thus improving system performance. The ARM Cortex-A9 implements a preload engine and provides instructions to do this.

In a real SoC, cache is implemented as a trade-off between performance and complexity. Direct mapped cache is simple but low efficiency. Fully associative cache has the highest efficiency, at the cost of very complicated hardware design. In practice, N-way set associative cache is frequently used. There is one potential issue with this. If the code is not well written, cache thrashing can occur, and that can lower system performance significantly. In this case, you must access data as tiles to improve the cache hit rate.

The following sections introduce some techniques for improving memory efficiency:

- [Loading and Storing Multiple Data in a Burst](#page-19-0)
- [Using the Preload Engine to Improve the Cache Hit Rate](#page-21-0)
- [Using Tiles to Prevent Cache Thrashing](#page-23-0)

# <span id="page-19-0"></span>**Loading and Storing Multiple Data in a Burst**

Loading and storing multiple instructions allows successive words to be read from or written to memory. These are extremely useful for stack push/pop and for memory copying. Only word values can be operated in this way on a word aligned address. The operands are a base register (with an optional denoting write-back of the base register) with a list of registers between braces.

Generally, loading and storing multiple instructions can yield better performance than the equivalent multiple load-and-store instructions, especially when cache is not enabled or a memory region is marked as non-cacheable in the translation table. To understand this, you must study the AMBA<sup>®</sup> specification carefully. Each memory access has overhead on the AXI bus. To improve bus efficiency, use an AXI support burst; that is, group N consecutive accesses together, and you will only need a one-time overhead. If you access N words in a single-beat manner, N overheads are needed. This not only degrades internal bus throughput, but also causes long latency.

Normally, the compiler only uses load-and-store multiple instructions for stack operations. When the routine is memory-access intensive, such as memory copy, you might need to try LDM/STM manually.

An example of these instructions can be:

LDMIA R10!, { R0-R3, R12 }

This instruction reads five registers from the addresses at which register (R10) points and increases R10 by 20 ( $5 \times 4$  bytes) at the end because of the write-back specifier.

The register list is comma separated, with hyphens indicating ranges. The order specified in this list is not important. ARM processors always proceed in a fixed fashion, with the lowest numbered register mapped to the lowest address.

The instruction must also specify how to proceed from the base register, using one of four modes: IA (increment after), IB (increment before), DA (decrement after), and DB (decrement before). These specifiers also have four aliases (FD, FA, ED and EA) that work from a stack perspective. They specify whether the stack pointer points to a full or empty top of the stack, and whether the stack ascends or descends in memory.

Correspondingly, NEON supports load/store multiple in a similar way. For example:

```
VLDMmode{cond} Rn{!}, Registers
VSTMmode{cond} Rn{!}, Registers
```
The Mode should be one of the following:

- IA Increment address after each transfer. This is the default, and can be omitted.
- DB Decrement address before each transfer.
- EA Empty ascending stack operation. This is the same as DB for loads and IA for saves.
- FD Full descending stack operation. This is the same as IA for loads, and DB for saves.

Note that NEON has some special instructions for interleaving and de-interleaving:

- VLDn (Vector load multiple n-element structures) loads multiple n-element structures from memory into one or more NEON registers, with de-interleaving (unless  $n == 1$ ). Every element of each register is loaded.
- VSTn (Vector store multiple n-element structures) writes multiple n-element structures to memory from one or more NEON registers, with interleaving (unless  $n == 1$ ). Every element of each register is stored.

<span id="page-21-2"></span>A graphical demonstration of VST3 is shown in [Figure 5](#page-21-2).

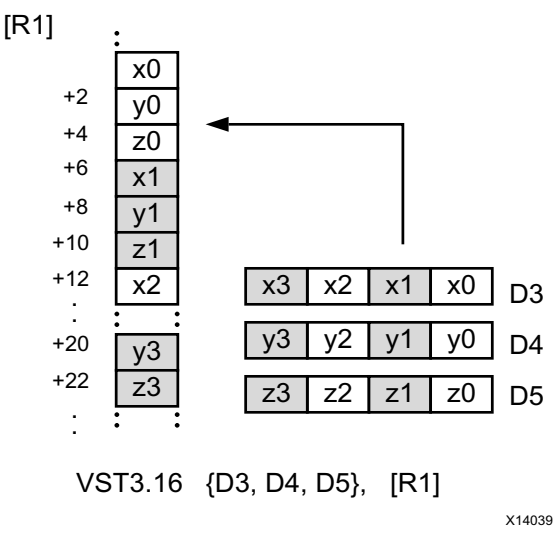

*Figure 5:* **Demonstration of VST3 Operation**

VLD2 loads two or four registers, de-interleaving even and odd elements. This could be used, for example, to split left and right channel stereo audio data. Similarly, VLD3 could be used to split RGB pixels or XYZ coordinates into separate channels. Correspondingly, VLD4 could be used with ARGB or CMYK images.

**Note:** These special NEON instructions cannot be expressed by pure C language. You must use NEON intrinsics or assembler code to have the compiler generate machine instructions.

# <span id="page-21-0"></span>**Using the Preload Engine to Improve the Cache Hit Rate**

ARM Cortex-A9 processors support speculation and out-of-order execution, which can hide latencies associated with memory accesses. However, accesses to the external memory system are usually so slow that there is still some penalty. If you can pre-fetch instructions or data into the cache before you need them, you can minimize CPU stall time and maximize CPU performance.

From a hardware perspective, all preload instructions are handled by a dedicated unit in the Cortex-A9 processor with dedicated resources. This avoids using resources in the integer core or the load store unit.

From a software perspective, cache preloading means three instructions, PLD (data cache preload), PLI (instruction cache preload) and PLDW (preload data with intent to write). The PLD instruction might generate a cache line-fill on a data cache miss, while the processor continues to execute other instructions. If used correctly, PLD can significantly improve performance by hiding memory access latencies. There is also a PLI instruction that enables you to give the processor hints that an instruction load from a particular address is likely to happen soon. This can cause the processor to preload the instructions to its instruction cache.

# <span id="page-21-1"></span>**Lab 2**

- 1. Create a new project in Xilinx SDK.
- 2. Import the lab 2 source files.
- 3. Run the source files on hardware.
- 4. Observe the performance improvement you have obtained.

The algorithm used is still the dot product calculation on two float vectors (length=1024), written in assembler codes. There are two versions: preload optimized, and non-preload optimized with all PLD instructions commented out.

 .align 4 .global neon\_dot\_product\_vec16\_pld .arm neon dot product vec16 pld: pld [r0, #0] pld [r1, #0] pld [r0, #32] pld [r1, #32] vmov.i32 q10, #0 vmov.i32 q11, #0 vmov.i32 q12, #0 vmov.i32 q13, #0 .L\_mainloop\_vec\_16\_pld: @ load current set of values vldm r0!, {d0, d1, d2, d3, d4, d5, d6, d7} vldm r1!, {d10, d11, d12, d13, d14, d15, d16, d17} pld [r0] pld [r1] pld [r0, #32] pld [r1, #32] @ calculate values for current set vmla.f32 q10, q0, q5 vmla.f32 q11, q1, q6 vmla.f32 q12, q2, q7 vmla.f32 q13, q3, q8 @ loop control subs r2, r2, #16 bgt .L\_mainloop\_vec\_16\_pld @ loop if r2 > 0, if we have more elements to process .L\_return\_vec\_16\_pld: @ calculate the final result vadd.f32 q15, q10, q11 vadd.f32 q15, q15, q12 vadd.f32 q15, q15, q13 vpadd.f32 d30, d30, d31 vpadd.f32 d30, d30, d30 vmov.32 r0, d30[0] @ return bx lr

On the console, you can see the execution time and observe the following:

- Non-preload optimized assembler functions take approximately 11.8  $\mu$ s to execute. This is a little slower than compiler optimization because the above example is for demonstration purposes and does not use other low-level optimization techniques.
- Preload optimized assembler functions take around  $9.5 \mu s$  to execute. This is better than the compiler optimization.

Now you can check the software performance on hot cache. Lab2 focuses on testing performance in a conservative way, that is, it makes the assumption of using cold cache. Cold cache means there is no data in cache when the algorithm starts. The coding associated with this is at line 67 of the source file  $\text{benchmarking.c.}$  You can see that before each run, the L1 and L2 cache is flushed by function call Xil\_DCacheFlush().

Comment out this line to see the hot cache performance. The execution drops to around 2.67 s, demonstrating that cache can improve performance significantly. In this example, because the latency for PLD instructions is much longer than the computation time, not all PLD instructions take effect.

Two additional methods for improving the cache hit rate and system performance are as follows:

- Create a preload routine for the algorithm to load some of the leading data into cache and run it some time before the actual algorithm computation routine.
- Increase the preload advancement steps in the actual algorithm computation to make the preload continuous.

If properly tuned, you can achieve performance very close to that of hot cache.

However, to efficiently use data preloading, you must consider what the lead time should be. If preload is done too early, the preloaded data might be ejected because of other code. If it is too late, the data might not be available in cache when needed and thus lower system performance. The key factor is the main memory access latency. Fortunately, you do not need to write code to test it. The open source project lmbench already has test code identify this parameter in an embedded system. For a typical Zynq device configuration (CPU runs at 667 MHz, DDR3 runs at 533 MHz), the latency is about 60 to 80 CPU cycles. This provides adequate information about where to insert the preload routine before the actual computation routine.

You can also try to optimize  $\text{memory}($ ), written by C with data preloading. The performance boost is around 25%. This is not as significant as the above because there is no computation to compensate the data preload latency.

# <span id="page-23-0"></span>**Using Tiles to Prevent Cache Thrashing**

For Zynq-7000 devices, each of the two Cortex-A9 processors has separate 32 KB level-1 instruction and data caches, and both caches are 4-way set-associative. The L2 cache is designed as an 8-way set-associative 512 KB cache for dual Cortex-A9 cores. These parameters are critical to predicting when cache thrashing will occur.

Before trying to identify a solution, you need to know why the issue occurs. Start with the simplest cache implementation first, a direct mapped cache.

In a direct-mapped cache (shown in [Figure 6](#page-24-0) ), each location in main memory maps to a single location in the cache. The following figure shows a simplified small cache (64 bytes) example, with four words per line and four lines. In this example, address bits [3:2] act as the offset to select a word within a cache line, and address bits [5:4] act as the index to select one of the four available cache lines. Address bits [31:6] are used as a tag value for each cache line.

<span id="page-24-0"></span>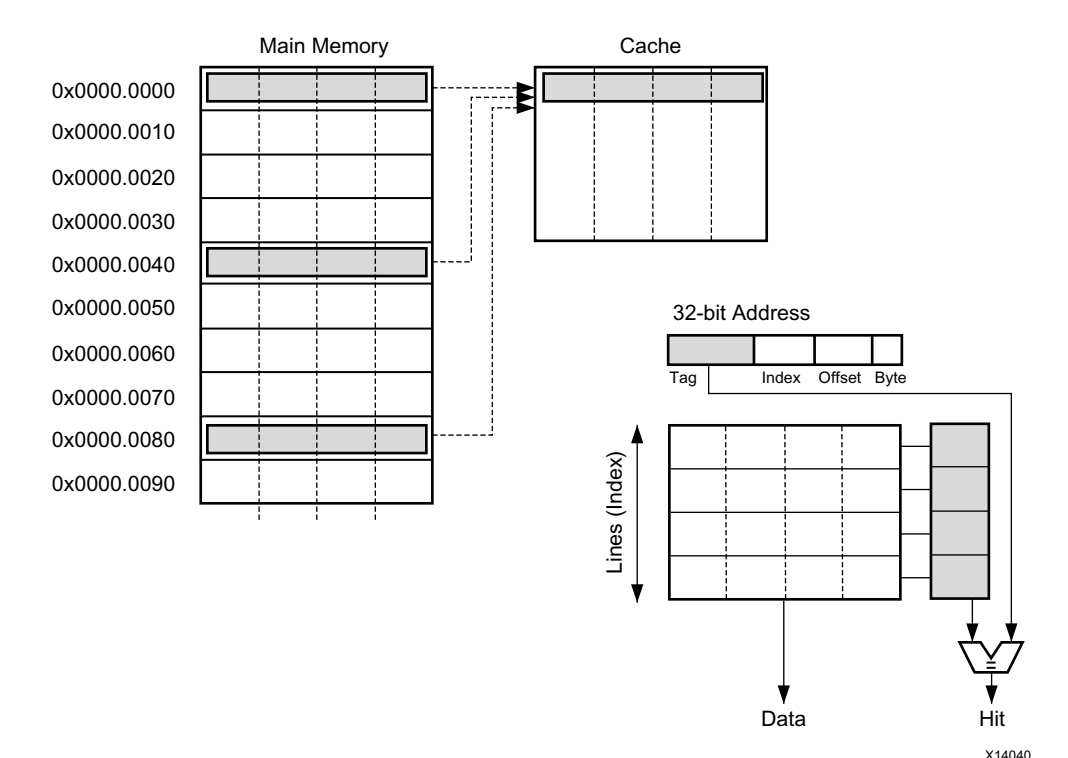

*Figure 6:* **Direct Mapped Cache**

In [Figure 6](#page-24-0), you can see the 16-byte arrays with starting addresses  $0 \times 0$ ,  $0 \times 40$  and  $0 \times 80$  share the same cache line. This means that at any given time, only one of those lines can be in the cache.

Consider a loop similar to the following, with pointers result, data1, and data2 pointing to  $0 \times 00$ ,  $0 \times 40$  and  $0 \times 80$  respectively.

```
void add_array(int *data1, int *data2, int *result, int size)
{
int i;
for (i=0 ; i<size; i++) {
result[i] = data1[i] + data2[i];}
```
When the code starts running, something similar to the following occurs:

- Address  $0 \times 40$  is read first. As it is not in cache, a line-fill takes place by putting the data from  $0 \times 40$  to  $0 \times 4$   $F$  into the cache.
- Then, address  $0 \times 80$  is read. It is not in cache and so a line-fill takes place by putting the data from  $0 \times 80$  to  $0 \times 8$ F into the cache and evicting the data from addresses  $0 \times 40$  to 0x4F out of the cache.
- The result is written to  $0 \times 00$ . Depending on the cache allocation policy, this might cause another line fill. The data from  $0 \times 80$  to  $0 \times 8$  F might be evicted out of the cache.
- The same thing can happen again and again on each iteration of the loop. You can see that the cache content re-use is almost nothing and the software performance could be very poor.

This issue is called cache thrashing. It is very easy for cache thrashing to occur on direct-mapped cache, so it is seldom used in real designs.

Fully associative cache can solve this issue. With this solution, any specific location in main memory can be stored in any cache line. However, building such a cache is impractical unless it is very small. The control hardware can be complex and the power consumption high.

In practice, N-way set associative cache is more widely used to balance complexity and performance. In this solution, cache is divided into N pages and each location in main memory can be stored in N possible locations in the cache.

<span id="page-25-0"></span>In fact, fully associative cache can be regarded as N-way set associative, where N is the quotient of cache size divided by cache line size. Studies on the choice of N show performance improvements are minimal for level 1 caches above 4-way associativity, and 8-way or 16-way associativity are appropriate for larger level 2 caches. [Figure 7](#page-25-0) is a simple diagram showing the structure of a 4-way set associative cache.

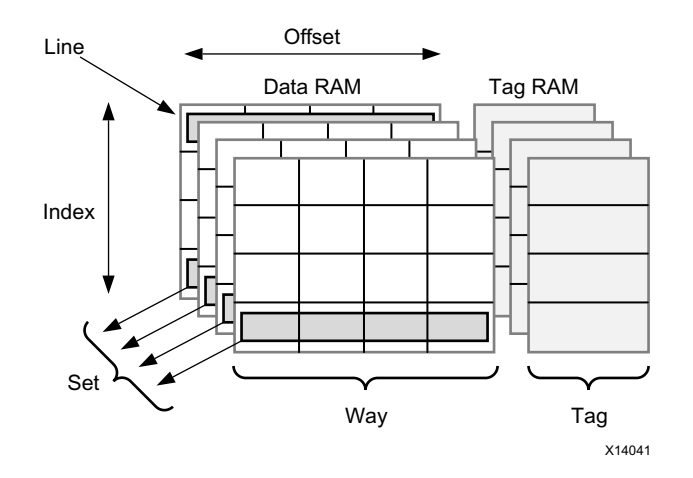

*Figure 7:* **Structure of a 4-way Set Associative Cache**

But even for the fully associative cache, the cache thrashing issue, though alleviated, still exists in extreme conditions. For example, with the above code example running on a 4-way set associative cache, when the number of source vectors exceeds four (even three, depending on the cache allocation policy), cache thrashing occurs.

A typical scenario for this issue is accessing elements in the same column sequentially within a two-dimensional array. The document *Cortex-A Series Programmer's Guide* [\[Ref 7\]](#page-27-0) provides an example of matrix multiplication. Below is a straightforward code example for matrix multiplication:

```
for(i=0; i < N; i++)for(j=0;j<N;j++)for(k=0; k < N; k++)result[i][j] += a[i][k]*b[k][j];
```
In this case, the contents of matrix  $\alpha$  are accessed sequentially, but accessing matrix  $\beta$ advances by row. Therefore, cache misses are likely while accessing each element in matrix b because matrix sizes are so large that the cache cannot contain them.

To solve this issue, divide the large matrix into smaller partitions and confine the computations within these smaller partitions. The partitions are also known as *tiles*. Here you assume the data type for matrix is int. For Cortex-A9 processors, the L1 cache line is 32 bytes, so one L1 cache line can hold eight elements. In this case you can rewrite the code using 8\*8 tiles to improve cache hit rates. Below is an example of optimized code:

```
for (io = 0; io < N; io += 8)
    for (jo = 0; jo < N; jo += 8)
        for (ko = 0; ko < N; ko \neq 8)for (ii = 0, rresult = \&result[io][jo], ra = \&a[io][ko];
```
<span id="page-26-0"></span>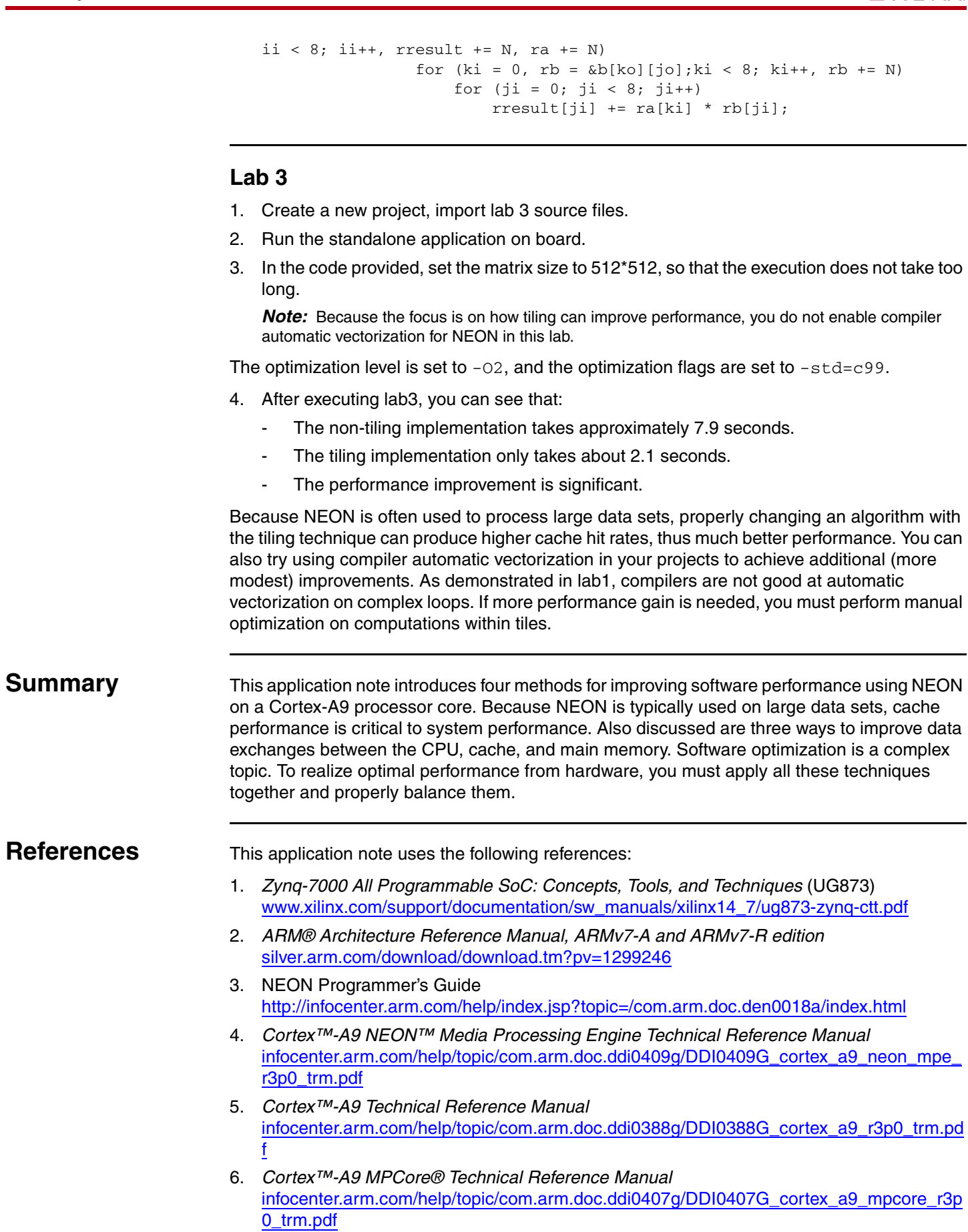

<span id="page-26-3"></span><span id="page-26-2"></span><span id="page-26-1"></span>

- <span id="page-27-0"></span>7. *Cortex™-A Series Programmer's Guide* [silver.arm.com/download/download.tm?pv=1296010](https://silver.arm.com/download/download.tm?pv=1296010)
- 8. *Zynq-7000 All Programmable SoC Technical Reference Manual* (UG585) [www.xilinx.com/support/documentation/user\\_guides/ug585-Zynq-7000-TRM.pdf](http://www.xilinx.com/support/documentation/user_guides/ug585-Zynq-7000-TRM.pdf)
- <span id="page-27-1"></span>9. *RealView Compilation Tools Compiler Reference Guide,* available at [infocenter.arm.com.](http://infocenter.arm.com)
- <span id="page-27-2"></span>10. GCC documentation, available at [gcc.gnu.org/onlinedocs/gcc/ARM-NEON-Intrinsics.html](http://gcc.gnu.org/onlinedocs/gcc/ARM-NEON-Intrinsics.html)

# **Revision History**

The following table shows the revision history for this document.

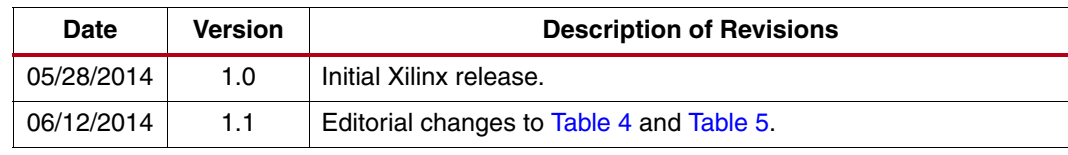

# **Notice of Disclaimer**

The information disclosed to you hereunder (the "Materials") is provided solely for the selection and use of Xilinx products. To the maximum extent permitted by applicable law: (1) Materials are made available "AS IS" and with all faults, Xilinx hereby DISCLAIMS ALL WARRANTIES AND CONDITIONS, EXPRESS, IMPLIED, OR STATUTORY, INCLUDING BUT NOT LIMITED TO WARRANTIES OF MERCHANTABILITY, NON-INFRINGEMENT, OR FITNESS FOR ANY PARTICULAR PURPOSE; and (2) Xilinx shall not be liable (whether in contract or tort, including negligence, or under any other theory of liability) for any loss or damage of any kind or nature related to, arising under, or in connection with, the Materials (including your use of the Materials), including for any direct, indirect, special, incidental, or consequential loss or damage (including loss of data, profits, goodwill, or any type of loss or damage suffered as a result of any action brought by a third party) even if such damage or loss was reasonably foreseeable or Xilinx had been advised of the possibility of the same. Xilinx assumes no obligation to correct any errors contained in the Materials or to notify you of updates to the Materials or to product specifications. You may not reproduce, modify, distribute, or publicly display the Materials without prior written consent. Certain products are subject to the terms and conditions of the Limited Warranties which can be viewed at <http://www.xilinx.com/warranty.htm>; IP cores may be subject to warranty and support terms contained in a license issued to you by Xilinx. Xilinx products are not designed or intended to be fail-safe or for use in any application requiring fail-safe performance; you assume sole risk and liability for use of Xilinx products in Critical Applications: <http://www.xilinx.com/warranty.htm#critapps>.